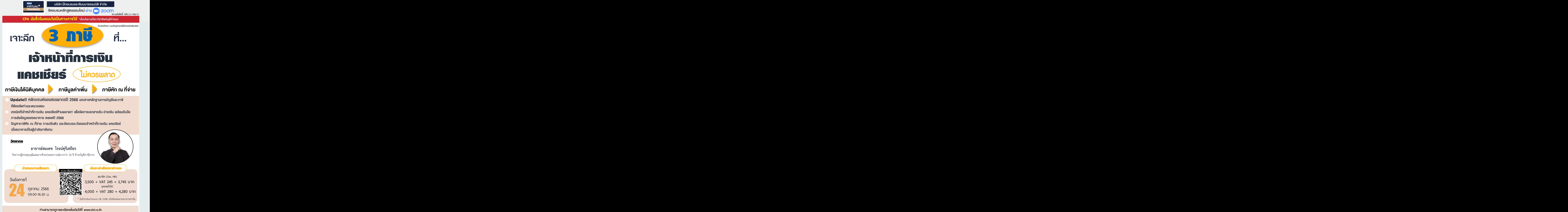

**สํารองที่ นั่ งได้ที่ Tel 02-555-0700 กด 1, 02-587-6860-64**

### หัวขอสัมมนา

• **ภาษีเงินได้นิติบุคคลที่เจ้าหน้าที่การเงิน แคชเชียร์พลาดไม่ได้**

#### **1. การรับรู้รายได้-ค่าใช้จ่าย ตามรูปแบบการรับ-จ่ายเงินในปัจจุบัน**

- เงินสด, เช็ค, แคชเชียร์เช็ค
- โอนเงินผ่านธนาคาร/ชำระเงินออนไลน์เช่น QR CODE, Prompt Pay, Internet Banking, Counter Service

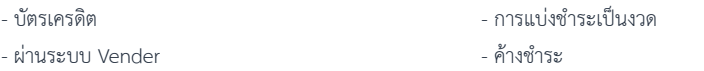

- **2. การออก-รับเอกสารทางการเงิน**
- ใบกำกับภาษี ใบรับเงิน ใบเสร็จรับเงิน ใบเสร็จรับเงิน ใบส่งมอบเช็ค
- บิลเงินสด - - - ใบแทนใบเสร็จรับเงิน
- **3. ลักษณะใบเสร็จรับเงินที่สำคัญในการลงรายจ่ายของกิจการ** อย่างไรจะเป็นรายจ่ายที่เกี่ยวข้องกับกิจการ
- ลักษณะของใบเสร็จรับเงินที่สรรพากรยอมรับ กรณีใดเป็นรายจ่ายต้องห้าบ
- ใบเสร็จรับเงินไม่มีชื่อ ที่อยู่ของ ผู้จ่ายเงิน - - - ใบเสร็จรับเงินไม่มีลายเซ็นผู้รับเงิน
- กรณีใบเสร็จรับเงินมีการขีดฆ่าแก้ไข แต่ไม่มีลายเซ็นกำกับถือเป็นรายจ่ายได้หรือไม่
- **4. เอกสารหลักฐานที่สามารถลงเป็นรายจ่ายทางภาษีได้ถูกต้อง**
- **5. ข้อควรระวังในการออกเอกสารทางการเงินของเจ้าหน้าที่การเงิน แคชเชียร์**

### • **ภาษีหัก ณ ที่จ่าย ที่เจ้าหน้าที่การเงิน แคชเชียร์ไม่ควรพลาด**

- **1. ใครคือผู้มีหน้าที่หักภาษีณ ที่จ่าย และผู้ที่ต้องถูกหักภาษีณ ที่จ่ายมีหลักเกณฑ์อย่างไร**
- **2. เงินได้ที่ต้องถูกหัก ณ ที่จ่าย ตามสัญญาและข้อตกลงทางธุรกิจ ที่เจ้าหน้าที่การเงินต้องพบเป็นประจํา และจะหัก ณ ที่จ่ายเมื่อใด**
- **3. e-Withholding Tax การหัก ณ ที่จ่ายด้วยระบบอิเล็กทรอนิกส์**
- ข้อดี-ข้อเสียจากการใช้ระบบอิเล็กทรอนิกส์
- ความแตกต่างในการหัก ณ ที่จ่าย 2 ระบบ (ระบบอิเล็กทรอนิกส์และระบบกระดาษ) พร้อมวิธีปฏิบัติงาน
- การออกและตรวจสอบเอกสารหลักฐาน พร้อมวิธีการนำส่งวิธีการนำส่งภาษีหัก ณ ที่จ่ายให้กรมสรรพากร ทั้ง 2 ระบบ
	- \* ข้อมูลที่ต้องระบุ
	- \* แก้ไขได้หรือไม่
	- \* ผู้แก้กับผู้ออกจำเป็นต้องเป็นคนเดียวกันหรือไม่
- การเรียกดูข้อมูลและการตรวจสอบใบหักภาษีณ ที่จ่าย
- สิทธิประโยชน์ทางภาษีในการลงทุนและใช้บริการระบบอิเล็กทรอนิกส์
- **4. การออกและรับหนังสือรับรองการหักภาษีณ ที่จ่ายต้องตรวจสอบอะไรบ้าง**
- **5. วิธีแก้ไขปัญหาเมื่อผู้รับเงินไม่ยอมให้หักภาษีณ ที่จ่าย ผู้จ่ายเงินต้องปฏิบัติอย่างไร**
- **6. ผู้จ่ายเงินมีหน้าที่หักภาษีณ ที่จ่าย หรือได้มีการหักภาษีณ ที่จ่าย แต่ไม่ยอมนำส่งข้อมูลให้สรรพากร ต้องรับผิด อย่างไร**
- **7. ไม่มีต้นฉบับหนังสือรับรองการหักภาษีณ ที่จ่ายต้องทำอย่างไร? ใช้สำเนาในการขอคืนได้หรือไม่?**
- **8. ชื่อ ที่อยู่ หรือเลขประจำตัวผู้เสียภาษีในหนังสือรับรองการหักภาษีณ ที่จ่ายผิด ใช้ได้หรือไม่? แก้ไขอย่างไร?**
- **9. ได้รับหนังสือรับรองการหักภาษีณ ที่จ่ายข้ามปีต้องทำอย่างไร? สามารถขอคืนได้หรือไม่?**

### **ท่านสามารถดูรายละเอียดเพิ่ มเติมได้ที่ www.dst.co.th สํารองที่ นั่ งได้ที่ Tel 02-555-0700 กด 1, 02-587-6860-64**

## หัวขอสัมมนา

#### • **ภาษีมูลค่าเพิ่ม ที่เกี่ยวข้องกับเจ้าหน้าที่การเงิน แคชเชียร์**

### **1. เอกสารที่เกี่ยวกับภาษีมูลค่าเพิ่มที่เจ้าหน้าที่การเงิน แคชเชียร์ต้องพบในการทำงาน**

- ใบกำกับภาษีและใบรับแบบกระดาษ / ใบกำกับภาษีและใบรับอิเล็กทรอนิกส์ (e-Tax Invoice & e-Receipt)
- ใบกำกับภาษีอย่างย่อ
- ใบลดหนี้, ใบเพิ่มหนี้
- ใบแจ้งหนี้
- ใบส่งของ, ใบส่งของชั่วคราว
- เอกสารออกเป็นชุด
- **2. หลักเกณฑ์และความแตกต่างการออกและใช้ใบกำกับภาษีอิเล็กทรอนิกส์ (e-Tax Invoice) และใบกำกับภาษี แบบกระดาษ พร้อมจุดที่ต้องระวังเกี่ยวกับรายการในการออกใบกำกับภาษี**
- **3. จุดความรับผิด (Tax Point) ในการออกหรือรับใบกำกับภาษี**
- ส่งมอบสินค้า
- วางมัดจำ
- ออกใบกํากับภาษี
- ออกใบแจ้งหนี้
- ตกลงซื้อขาย
- แล้วแต่ผู้ขายกับผู้ซื้อจะตกลงกันได้หรือไม่
- **4. วิธีปฏิบัติของกรมสรรพากร ในการออกและรับใบกํากับภาษีใบเพิ่มหนี้ใบลดหนี้ใบแทน**
- ข้อความที่ต้องปรากฏในใบกํากับภาษีแบบเต็มรูป ใบกํากับภาษีอย่างย่อ และเอกสารออกเป็นชุด
	- \* อย่างไรเรียกว่า ''ใบกำกับภาษีตีพิมพ์จากโรงพิมพ์'' และ ''ใบกำกับภาษีจัดทำขึ้นด้วยระบบคอมพิวเตอร์''
- หลักเกณฑ์และเงื่อนไข รวมทั้งสาเหตุในการออกใบเพิ่มหนี้ใบลดหนี้
- รายการที่ต้องเพิ่มในใบกํากับภาษีใบเพิ่มหนี้ใบลดหนี้ตามหลักเกณฑ์ใหม่ของสรรพากร
- การออกใบแทนใบกำกับภาษีใบเพิ่มหนี้ใบลดหนี้ออกกรณีใดบ้าง
- ใบกํากับภาษีสูญหาย ต้องปฏิบัติอย่างไร และถ้าหายทั้งฝ่ายผู้รับและผู้ออกใบกํากับภาษีเจ้าหน้าที่การเงินจะทำอย่างไร
- ได้รับใบกํากับภาษีมาล่าช้า ข้ามเดือน ใช้ได้หรือไม่ ทำอย่างไรสรรพากรจึงจะยอมรับ
- **5.กรณีที่ถือเป็นการ "ขาย" ไม่ต้องออกใบกำกับภาษีแต่ต้องนำส่ง และกรณีไม่ต้องนำส่งภาษีภาษีมูลค่าเพิ่ม**
- **6. e-Payment การรับชำระเงินด้วยระบบอิเล็กทรอนิกส์กับประเด็นภาษีที่ไม่ควรพลาด**
- **7. การรับชำระเงินด้วยเช็ค เงินสด โอนเงินผ่านธนาคาร ธนาณัติรับชำระผ่าน Counter Service ให้เครดิตจะออก ใบกํากับภาษีอย่างไร และลงวันที่ใดในใบกํากับภาษี**
	- ส่งมอบเช็คล่าช้าจะออกใบกํากับภาษีลงวันที่เมื่อใด
- **8.การออกใบกํากับภาษีกรณีให้ส่วนลด แถมสินค้า ของแถม จะต้องออกใบกํากับภาษีอย่างไร**
- **9. ผู้ซื้อหรือผู้รับบริการไม่ยอมรับใบกํากับภาษีเจ้าหน้าที่การเงินต้องทำอย่างไร**
- **10.วิธีการตรวจสอบใบกำกับภาษีปลอม, บริษัทที่ไม่มีตัวตนจริง และผลเสียหายจากการใช้ใบกํากับภาษีปลอม**
- **11. กรณีขายสินค้าหรือให้บริการแล้วไม่ออกใบกํากับภาษีหรือออกโดยไม่มีสิทธิออกจะมีความผิดอย่างไร**
- **12. วิธีการแก้ไขเมื่อไม่มีเอกสารการรับ-จ่ายเงิน แคชเชียร์จะแก้ไขอย่างไร และจะแจ้งกับผู้เกี่ยวข้องอย่างไร**
- **13. การวางแผนภาษีจากการชำระเงินที่เจ้าหน้าที่การเงิน แคชเชียร์สามารถทำได้**

**ท่านสามารถดูรายละเอียดเพิ่ มเติมได้ที่ www.dst.co.th สํารองที่ นั่ งได้ที่ Tel 02-555-0700 กด 1, 02-587-6860-64**

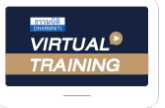

บริษัท ฝึกอบรมและสัมมนาธรรมนิติ จำกัด

จัดอบรมหลักสตรออนไลน์ ผ่าน

ผู้สอบบัญชีรับอนุญาต นับชั่วโมงแบบไม่เป็นทางการได้

(เงื่อนไขเป็นไปตามที่สภาวิชาชีพฯ กําหนด)

# ขั้นตอนการสมัครและเขาใชงาน

zoom

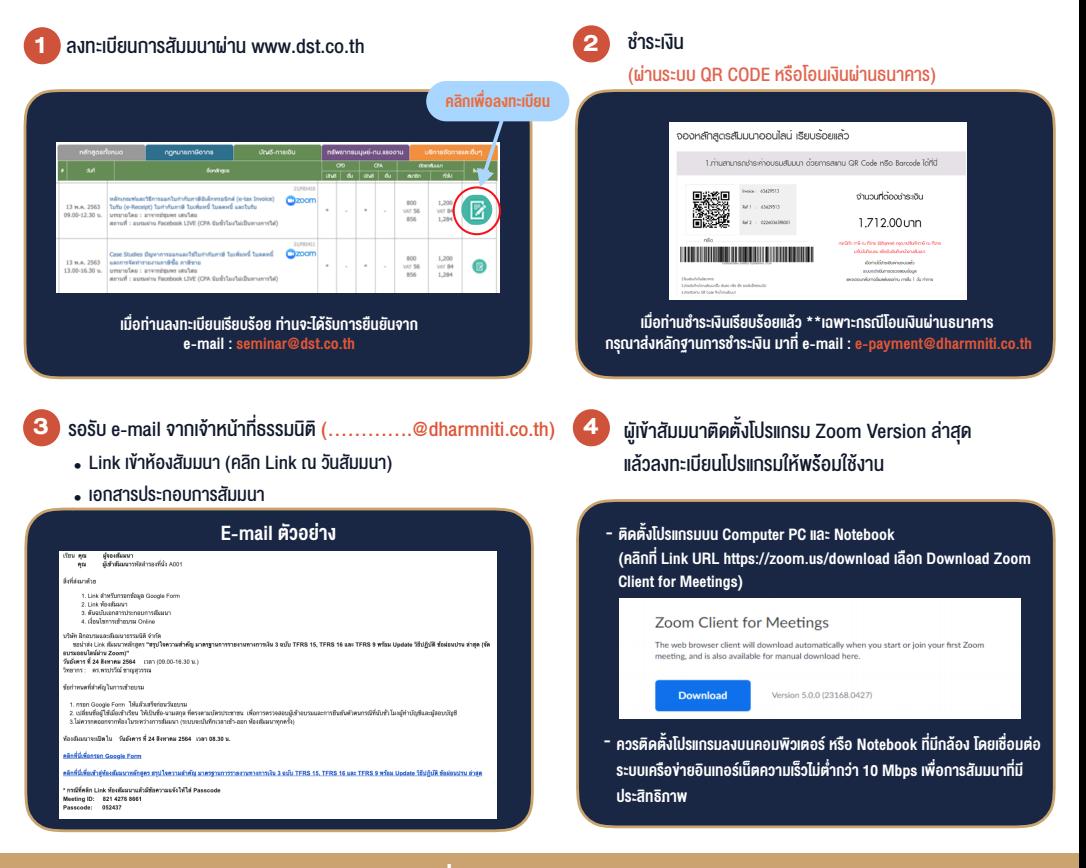

- เงื่อนไขการเขาอบรม
- 1. กำหนดจำนวนผูเขาสัมมนา 1 ทาน / 1 User
- 2. ผูเขาสัมมนาตองเขาหองสัมมนากอนเวลาที่ระบุไวอยางนอย 20 นาที
- 3. ผูเขาสัมมนาตองตั้งชื่อบัญชี ZOOM เปนชื่อ-นามสกุลจริง ด้ายภาษาไทย ให้ตรงตามบัตรประชาชน
- 4. ผู้เข้าสัมมนาสามารถกดปุ่มยกมือ (Raise Hand) พิมพขอคำถามผานชองทางแชทไดในระหวางการอบรม
- 5. หนังสือรับรองจะจัดสงใหทาง e-mail ภายใน 1 วันทำการ หลังเสร็จสิ้นการอบรม
- 6. เมื่อทานชำระเงินบริษัทฯจะสง Link การเขาสัมมนาและไฟลเอกสาร ส่วงหน้า 3 วันทำการก่อนวันสัมมนา โดยทางบริษัทฯ ขอสงวนสิทธิ์ ในการยกเลิกและคืนเงินทุกกรณี

- ห้ามบันทึกภาพ วีดีโอ แชร์ หรือนำไปเผยแพร่ (สงวนลิขสิทธิ์) -